**Introducing the new the oXygen Collaborative Platform**

# **oXygen Content Fusion**

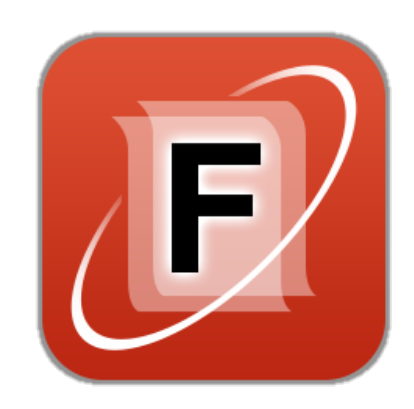

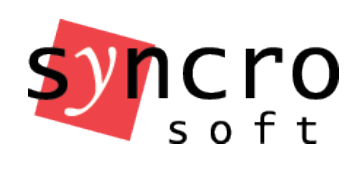

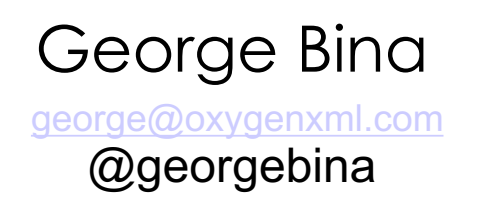

Radu Coravu

radu\_coravu@oxygenxml.com @raducoravu

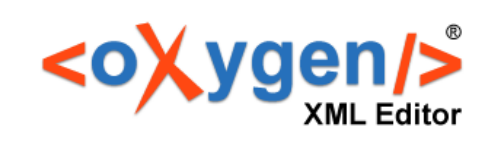

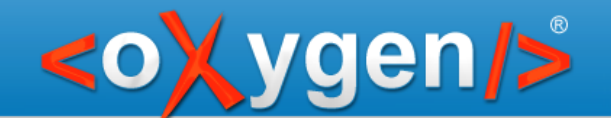

### Why oXygen Content Fusion?

#### Collaboration on XML content using a browser!

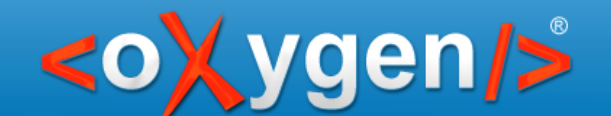

# Why oXygen Content Fusion?

- You need to collaborate
- You have access to specific tools
- You work within a specific workflow
- You have access to a repository
- You want to approve changes before reaching the repository
- You need a less formal way to receive feedback

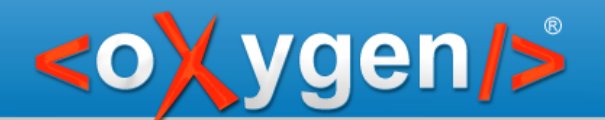

# It cannot be easier to collaborate! **oXygen Content Fusion** allows you to:

- 1. Create a review/collaboration task
- 2. Share task URL with your contributors
- 3. Get changes back into the original files

Contributors need only a web browser!

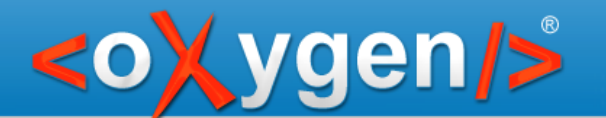

### Resources

XML files

DITA Maps with all references

Images

Multimedia (video, audio)

Other resources

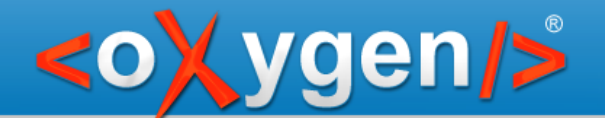

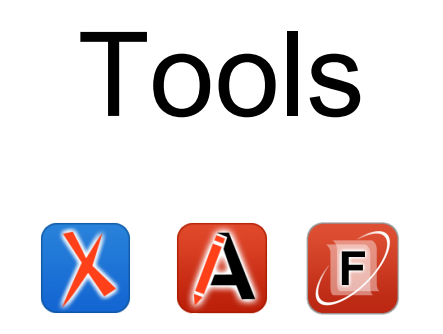

### oXygen XML Editor or oXygen XML Author Content Fusion Connector plugin oXygen Content Fusion

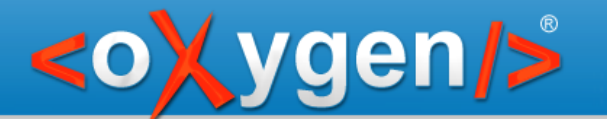

### Process

- 1. Create review/contribute task
- 2. Share it with reviewers/contributors
- 3. Integrate changes

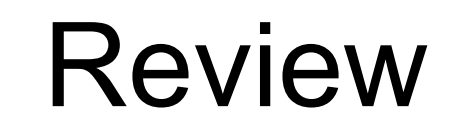

**Tools**

#### **Resources**

Review a DITA topic

ygen/>

oXygen XML Editor oXygen Content Fusion

#### **Process**

Create a review task with two topics

Share it with one or more people you collaborate with

Integrate the changes back into the original topic

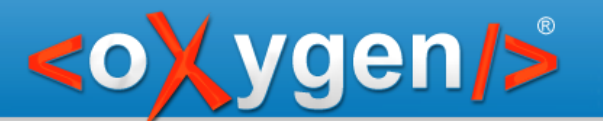

### **Contribute**

#### **Resources**

Create a new document and set hints to the person that you want to collaborate with

#### **Tools**

oXygen XML Editor oXygen Content Fusion

#### **Process**

Create a review task with the new document

Share it with someone you want to contribute to that document

Get the content into the original file

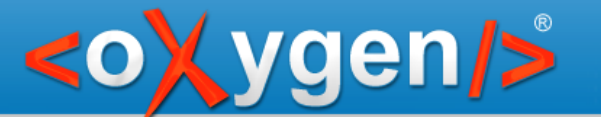

### Limited access

#### **Resources**

Use an XML file and a CSS to restrict access to the XML content, allowing access to a specific fragment

#### **Tools**

oXygen XML Editor oXygen Content Fusion

#### **Process**

Create a review task with XML file using also the CSS

Share it with the person you want to change the allowed section

Integrate the changes back into your original file

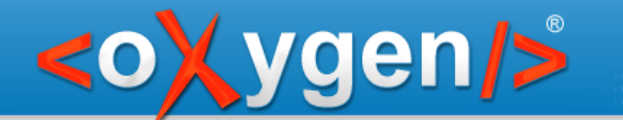

### Integrating into your workflow

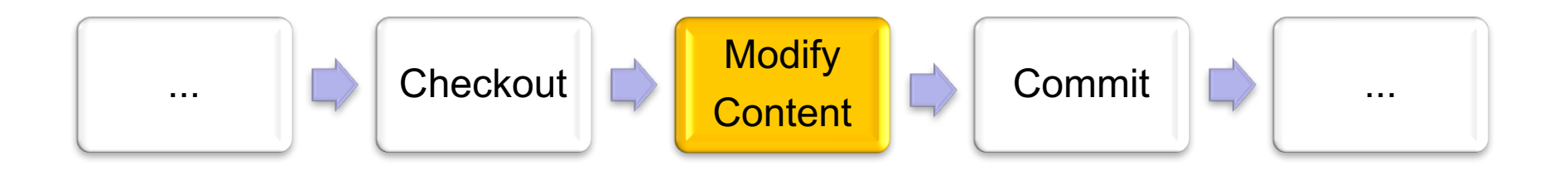

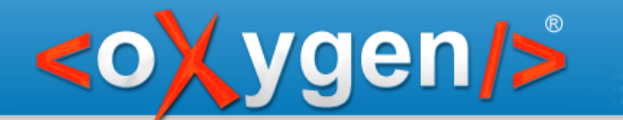

### Integrating into your workflow

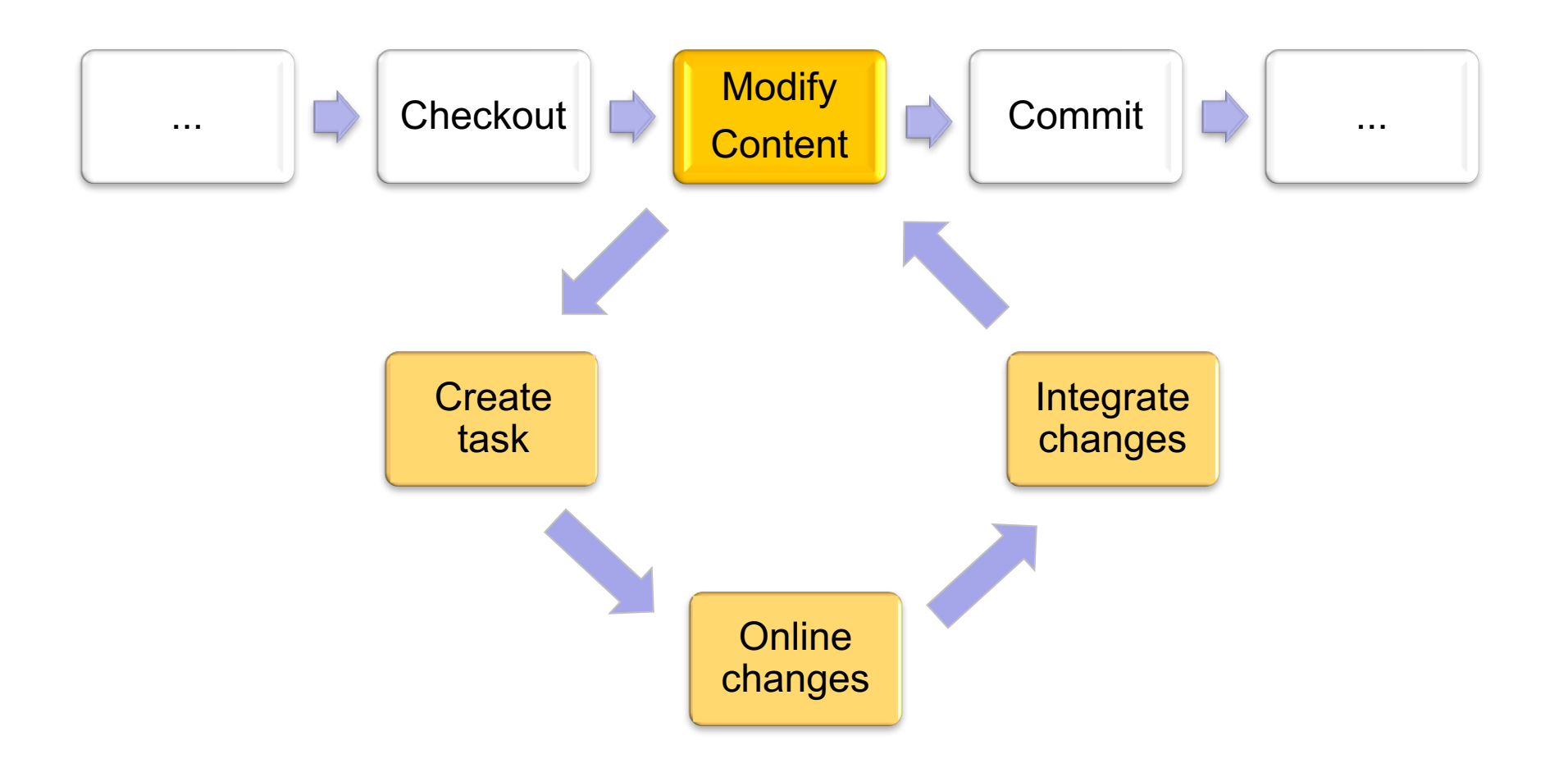

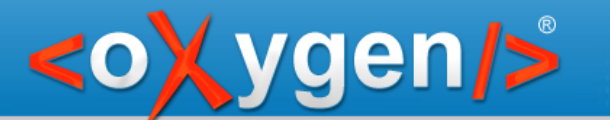

### Supported functionality

One or multiple files

Multimple XML vocabularies

DITA, DocBook, TEI, XHTML, etc.

DITA Map to provide the editing context

Multiple reviewers/contributors

Automatic locking

Change tracking

XML-aware 3-way merge with automatic merge support for pseudo-conflicts

Task messages

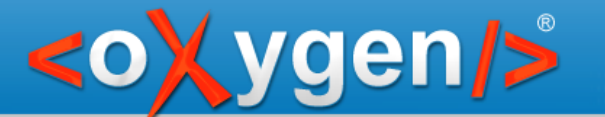

### Thank you

### Questions?

- george@oxygenxml.com C
	- @georgebina

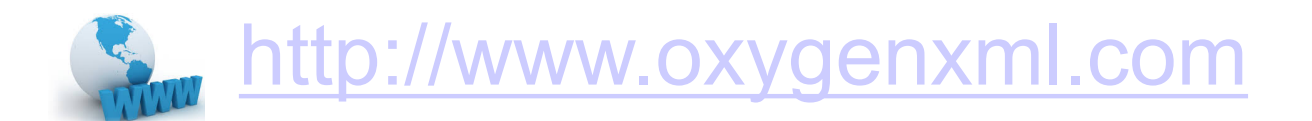